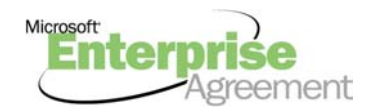

# *Prihláška* Microsoft Enterprise (nepriama)

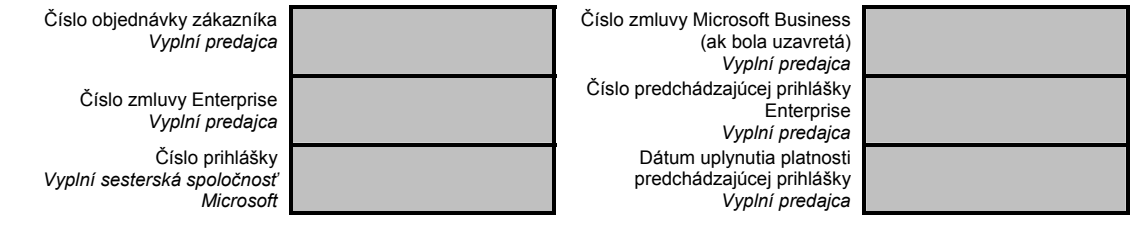

Táto prihláška Microsoft Enterprise sa uzatvára medzi nasledovnými stranami. Každá zo strán písomne oznámi druhej strane zmenu akýchkoľvek údajov uvedených v nasledovnej tabuľke.

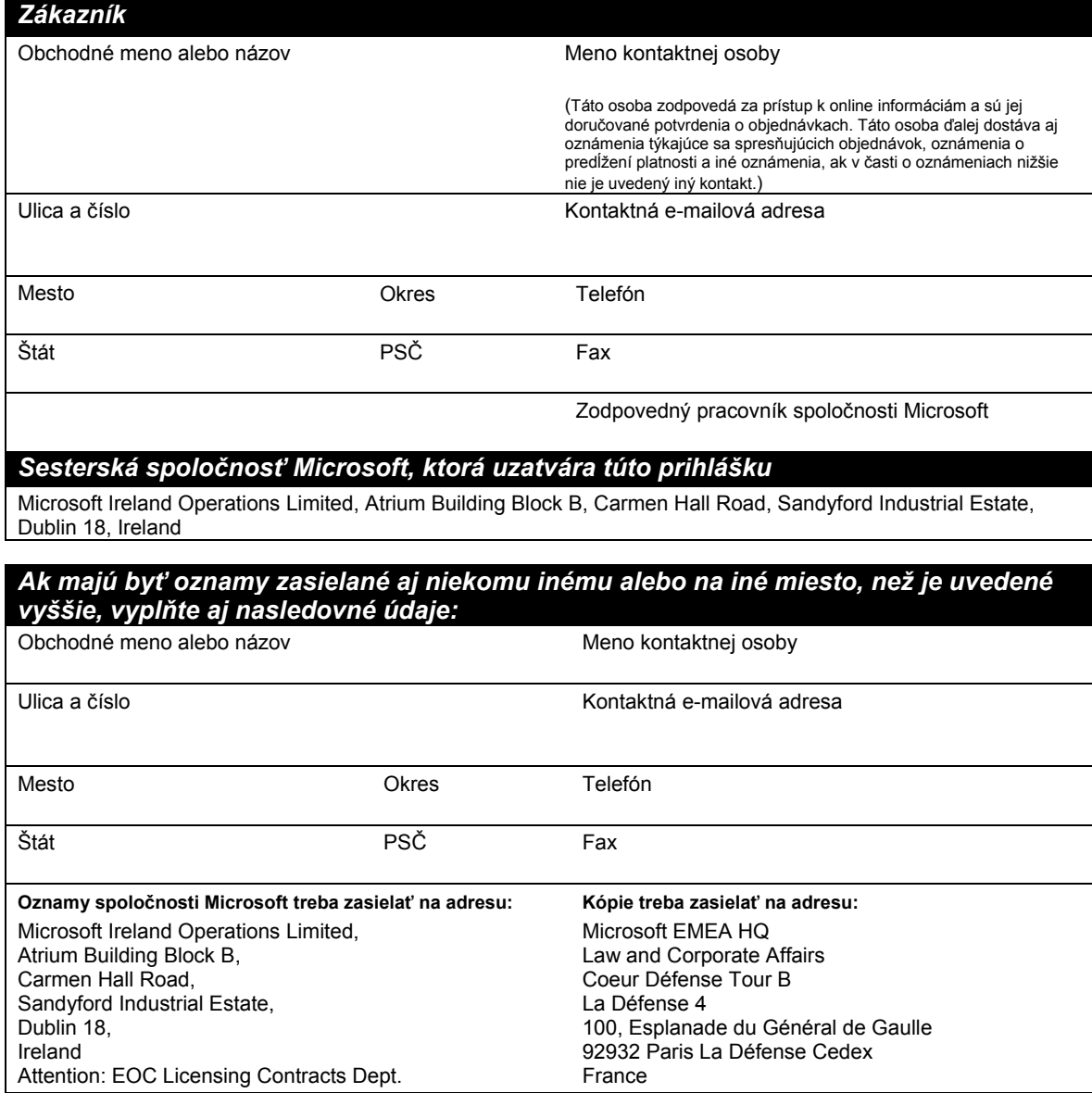

Definície. Výraz "vy" (vo všetkých tvaroch) v tejto prihláške označuje právnickú osobu, ktorá spolu s nami podpisuje túto prihlášku a výraz my (vo všetkých tvaroch) označuje právnickú osobu Microsoft,

ktorá podpisuje túto zmluvu. Všetky ostatné definície pojmov uvedené v zmluve Microsoft Enterprise platia aj v tejto prihláške.

**Dátum účinnosti.** Ak predlžujete platnosť Software Assurance týkajúci sa jednej alebo viacerých predchádzajúcich prihlášok Enterprise (ako je to popísané v oddiele 3(a) (Podávanie úvodnej objednávky) zmluvy Microsoft Enterprise uvedenej vyššie), dátumom účinnosti tejto prihlášky bude deň nasledujúci po uplynutí platnosti prvej z týchto prihlášok Enterprise. Inak bude dátumom účinnosti deň podpisu tejto prihlášky nami. V prípade, že sa použije predchádzajúca prihláška Enterprise, váš predajca bude od vás žiadať číslo prihlášky Enterprise a dátum uplynutia jej platnosti, aby bolo možné vyplniť vyššie uvedené príslušné kolónky.

**Doba platnosti.** Doba platnosti tejto prihlášky uplynie po uplynutí 36 plných kalendárnych mesiacov od dátumu účinnosti uvedeného nižšie, pokiaľ nebude predčasne ukončená výpoveďou alebo predĺžená, ako je to uvedené v zmluve Microsoft Enterprise. 60 dní pred uplynutím platnosti úvodnej prihlášky alebo predĺženej doby platnosti vám zašleme písomné oznámenie o tejto skutočnosti spolu s informáciou o možnostiach predĺženia. Informácie o možnostiach predĺženia doby platnosti nájdete v oddiele 12(e) zmluvy Microsoft Enterprise (Ako predĺžiť platnosť prihlášky).

**Vyhlásenia a záruky.** Podpisom tejto prihlášky súhlasia zmluvné strany s tým, že budú viazané jej podmienkami. Potvrdzujete a ručíte za to, že: (i) ste si preštudovali a porozumeli zmluve Microsoft Business určenej vyššie (ak ste ju uzavreli), zmluve Microsoft Enterprise, vrátane akýchkoľvek dodatkov k týmto dokumentom, a právam na používanie produktov a súhlasíte s tým, že budete viazaní v nich uvedenými podmienkami; (ii) ste právnickou osobou, ktorá podpísala zmluvu Microsoft Enterprise alebo jej sesterskou spoločnosťou; (iii) máte 250 alebo viac kvalifikovaných osobných počítačov; a (iv) informácie, ktoré uvádzate na tejto titulnej strane a v každom z priložených formulárov sú pravdivé a presné.

Táto prihláška pozostáva z (1) tejto titulnej strany, (2) Objednávkového formulára, (3) formulára Informácie o zasielaní, (4) formulára Informácie o predajcovi, a (5) Vyhlásenia o aktuálnom stave .

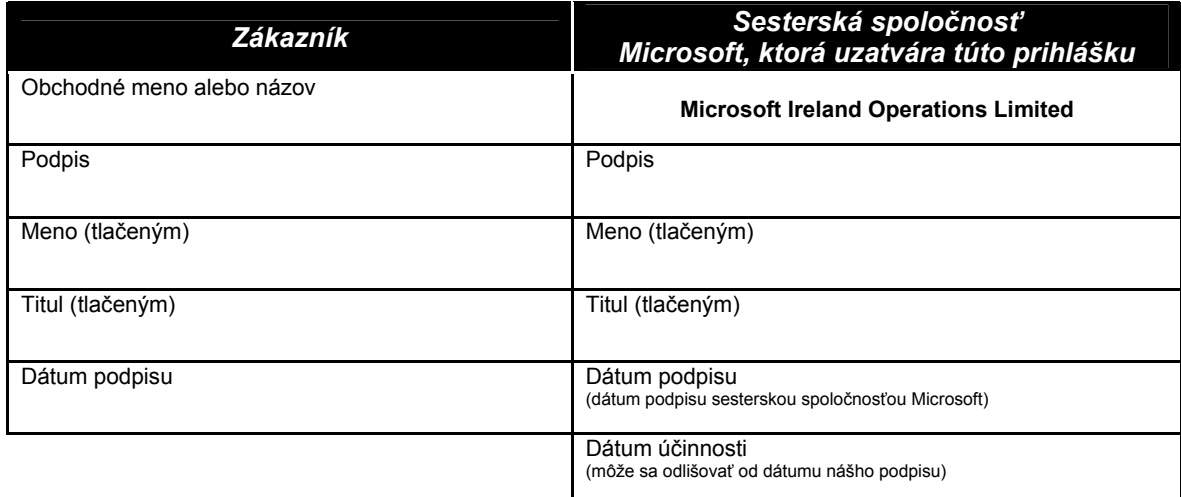

(vyplňte s vašim predajcom alebo zodpovedným pracovníkom spoločnosti Microsoft)

### *1. Definícia vášho podniku.*

V tejto časti môžete určiť, ktoré sesterské spoločnosti budú zahrnuté do vášho podniku. Váš podnik musí pozostávať výlučne zo samostatných právnických osôb, nie z častí, ako sú napríklad oddelenia, divízie alebo prevádzkarne. Každá sesterská spoločnosť musí byť buď "celá zahrnutá" alebo "celá nezahrnutá". Všetky sesterské spoločnosti nadobudnuté až po dátume účinnosti tejto prihlášky, ktoré samy neuzavreli žiadnu prihlášku Entrerprise, budú automaticky zahrnuté, ak nevyplníte bod b nižšie (prihláška Enterprise spomínaná v tejto časti 1 znamená (i) Podnikovú zmluvu Microsoft Select; (ii) podnikovú (enterprise) prihlášku podľa osobitnej Rámcovej zmluvy Microsoft Select alebo zmluvy Microsoft Enterprise; (iii) prihlášku enterprise subscription uzavretú na základe osobitnej zmluvy Microsoft Enterprise Subscription; alebo (iv) akúkoľvek inú prihlášku predloženú na základe zmluvy Microsoft Enterprise určenej na titulnej strane).

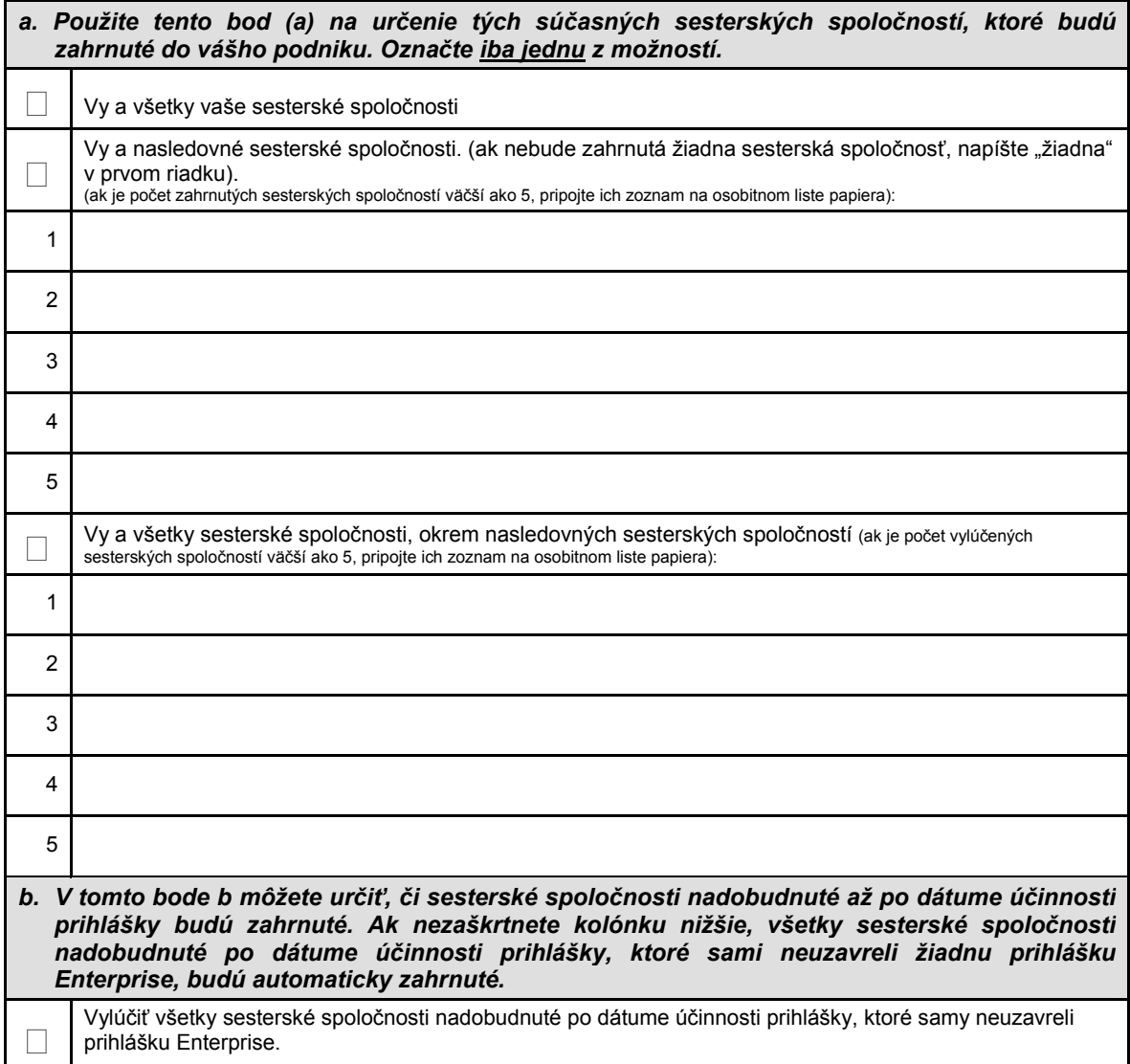

(vyplňte s vašim predajcom alebo zodpovedným pracovníkom spoločnosti Microsoft)

### *2. Výber jazykovej verzie.*

Vaša voľba nižšie určí jazyky, v ktorých budete môcť prevádzkovať produkty nadobudnuté licenciou na základe tejto prihlášky. Ak si zvolíte "Vymenované jazyky", môžete prevádzkovať (i) všetky kópie každého z vašich produktov v ktoromkoľvek z jazykov označených nižšie ako "Vymenované jazyky" a (ii) najviac 10% kópií každého z vašich produktov v ktoromkoľvek z jazykov označených nižšie ako "Vyhradené jazyky". Ak si zvolíte "Všetky jazyky", môžete prevádzkovať všetky kópie vašich produktov v ktoromkoľvek z "Vymenovaných jazykov" a v ktoromkoľvek z "Vyhradených jazykov".

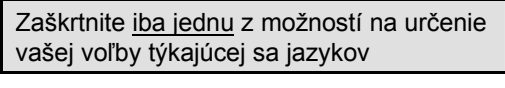

**Vymenované jazyky** 

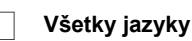

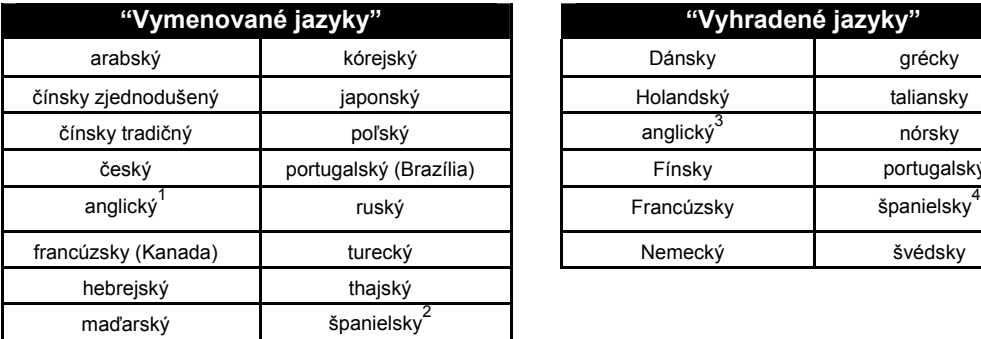

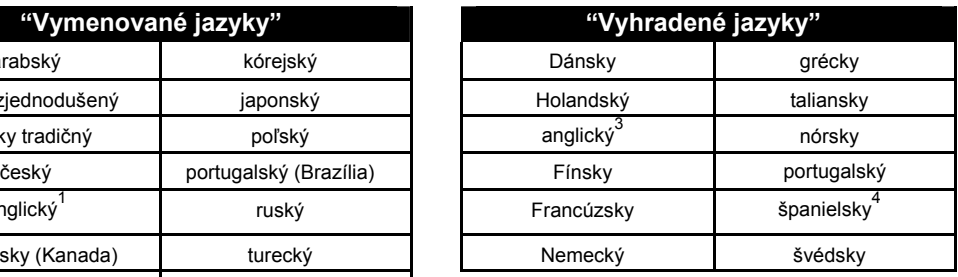

Anglický jazyk je "Vymenovaný jazyk" s výnimkou uvedenou v zozname "Vyhradených jazykov" (p. poznámku 3)

<sup>2</sup> Španielsky jazyk je "Vymenovaný jazyk" iba ak je táto prihláška podpísaná v krajinách Latinskej Ameriky

<sup>3</sup> Anglický jazyk je "Vyhradený jazyk", ak je táto prihláška podpísaná v Rakúsku, Belgicku, Dánsku, Francúzsku, Fínsku, SRN, Írsku, Taliansku, Luxembursku, Holandsku, Nórsku, Portugalsku, Spojenom kráľovstve VB, Švajčiarsku, Švédsku alebo Španielsku

4 Španielsky jazyk je "Vyhradený jazyk", ak nie je táto prihláška podpísaná v krajinách Latinskej Ameriky

### *3. Používanie jazykov.*

Uveďte, odhad jednotlivých jazykov v ktorých budete prevádzkovať všetky kópie všetkých produktov a približný percentuálny podiel kópií, ktoré budete prevádzkovať v každom z jazykov. Informácie, ktoré tu uvediete, vás neobmedzia v používaní produktov v budúcnosti podľa tejto prihlášky; to platí pre všetky jazyky povolené v rámci skupiny jazykov, ktorú ste si zvolili vyššie. V prípade potreby pripojte ďalší list papiera.

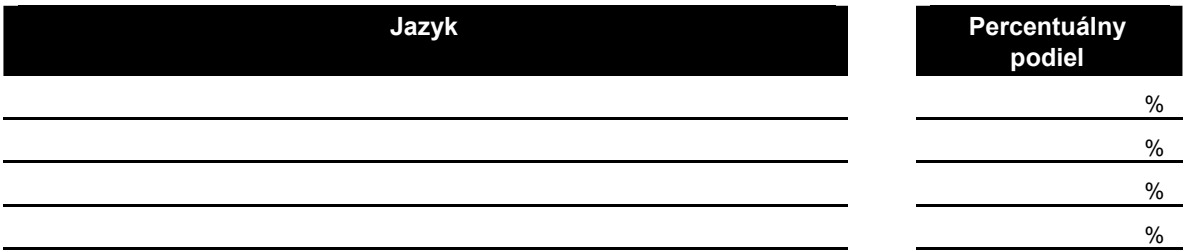

(vyplňte s vašim predajcom alebo zodpovedným pracovníkom spoločnosti Microsoft)

### *4. Príslušná mena.*

Mena, ktorú akceptujeme, závisí od krajiny, v ktorej sa nachádzate. Všetky platby podľa tejto prihlášky musia byť vykonané v akceptovanej mene.

Doplňte vašu akceptovanú menu podľa nižšie uvedenej tabuľky. **Mena:** \*

#### **Tabuľka mien:**

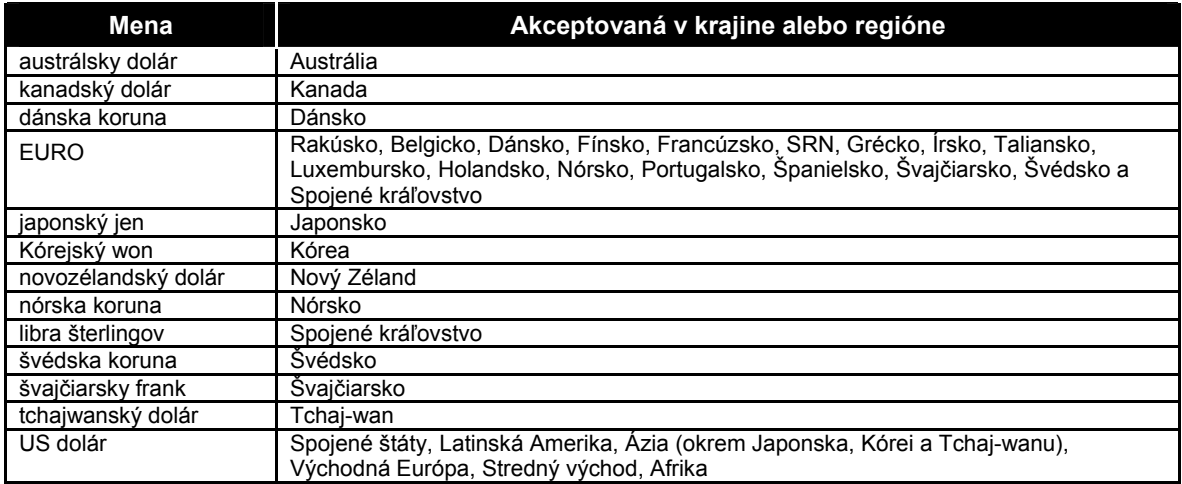

### *5. Určovanie vašej cenovej hladiny.*

Cenová hladina uvedená v kolónke 5(b) bude predstavovať vašu cenovú hladinu pre všetky podnikové produkty a pre ktorékoľvek dodatočné produkty z ktorejkoľvek skupiny produktov, v ktorej ste si objednali podnikový produkt. Pre dodatočné produkty z akejkoľvek skupiny produktov, z ktorej ste si neobjednali podnikový produkt, bude vašou cenovou hladinou cenová hladina "A".

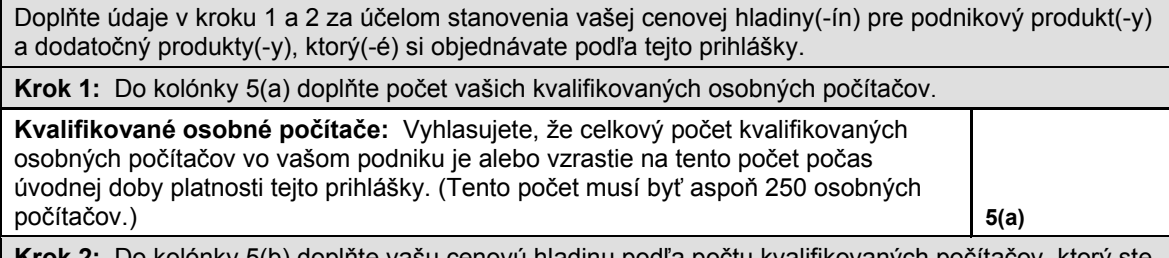

**Krok 2:** Do kolónky 5(b) doplňte vašu cenovú hladinu podľa počtu kvalifikovaných počítačov, ktorý ste uviedli v kolónke 5(a) a za pomoci nižšie uvedenej tabuľky.

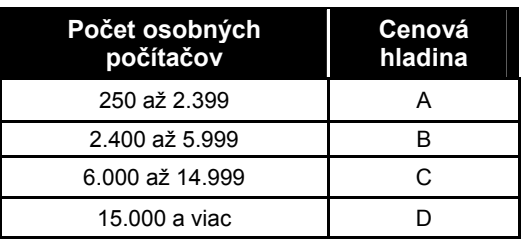

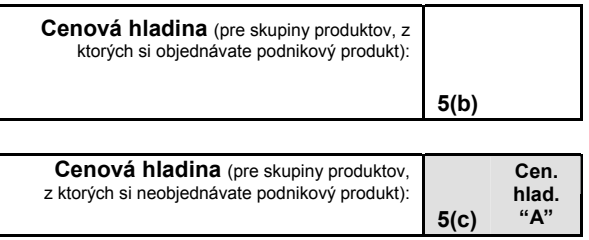

(vyplňte s vašim predajcom alebo zodpovedným pracovníkom spoločnosti Microsoft)

### *6. Objednávky podnikových produktov.*

Nižšie uvedené ceny sú iba referenčné. Vaše ceny a platobné podmienky pre všetky objednané produkty budú závisieť od zmluvy medzi vami a vašim predajcom.

#### *a. Úvodná objednávka na podnikové produkty.*

Referenčné ceny pre podnikové produkty zahrnuté do vašej úvodnej objednávky sú uvedené nižšie. Vášmu predajcovi budeme fakturovať tri rovnomerné ročné splátky. Prvá splátka bude fakturovaná po našom akceptovaní tejto prihlášky; zostávajúce splátky budú fakturované k nasledujúcim dvom výročiam dátumu účinnosti prihlášky. Musíte si zvoliť buď Podnikovú profesionálnu platformu (Enterprise Desktop Professional Platform) (ktorá je zložená zo všetkých troch samostatných podnikových produktov), alebo aspoň jeden zo samostatných podnikových produktov pred tým, než si zvolíte ktorýkoľvek z dodatočných produktov v časti 7 (Objednávky dodatočných produktov) nižšie.

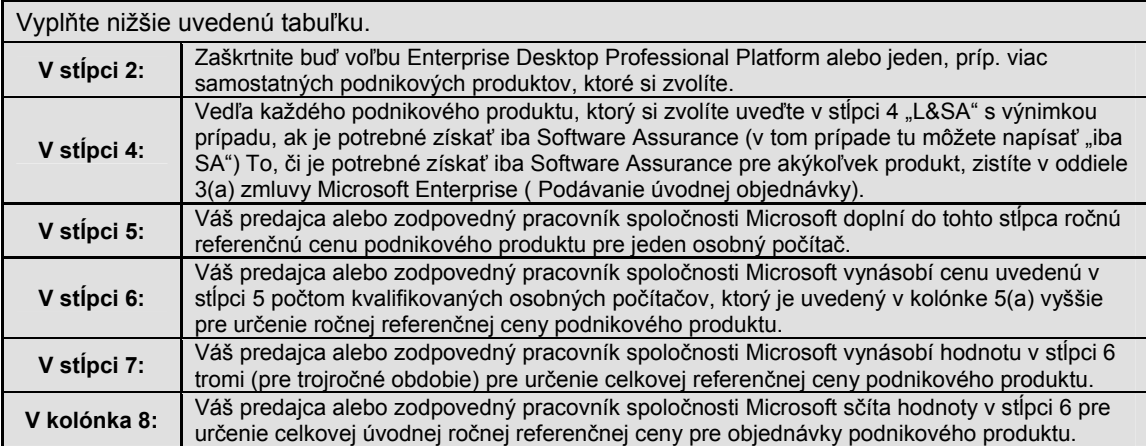

#### **Tabuľka výberu podnikových produktov:**

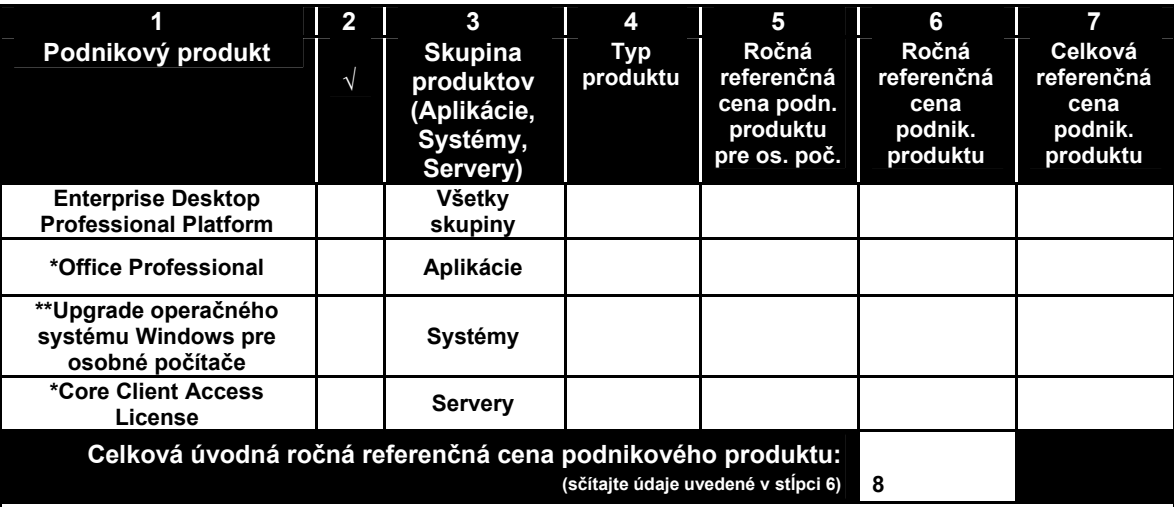

\*Komponenty súčasnej verzie produktu Office Professional a súčasné verzie komponentov, ktoré tvoria Core CAL sú uvedené v Zozname produktov.

\*\*Keďže licencie pre všetky operačné systémy podľa tohto licenčného programu budú upgrade licencie, ak si zvolíte takýto produkt, všetky nové alebo nahradené kvalifikované osobné počítače obstarané od OEM výrobcu počas doby platnosti tejto prihlášky, na ktorých budete prevádzkovať operačný systém Windows, musia mať licenciu pre jeden z nasledovných produktov: Windows 95, Windows 98, Windows NT Workstation, Windows 2000 Professional, alebo nástupnícke produkty k Windows 2000 Professional.

(vyplňte s vašim predajcom alebo zodpovedným pracovníkom spoločnosti Microsoft)

#### *b. Spresňujúce objednávky pre podnikové produkty.*

Referenčná cena pre podnikové produkty zahrnuté do akejkoľvek spresňujúcej objednávky predloženej počas úvodnej doby platnosti je uvedená nižšie. Táto cena je stanovená na základe cenovej hladiny uvedenej v kolónke 5(b) vyššie. Vášmu predajcovi budeme fakturovať plnú cenu na základe nášho akceptovania každej spresňujúcej objednávky.

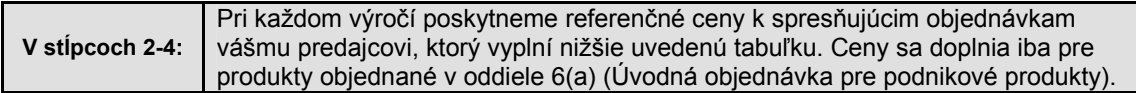

#### **Tabuľka cien k spresňujúcim objednávkam pre podnikové produkty:**

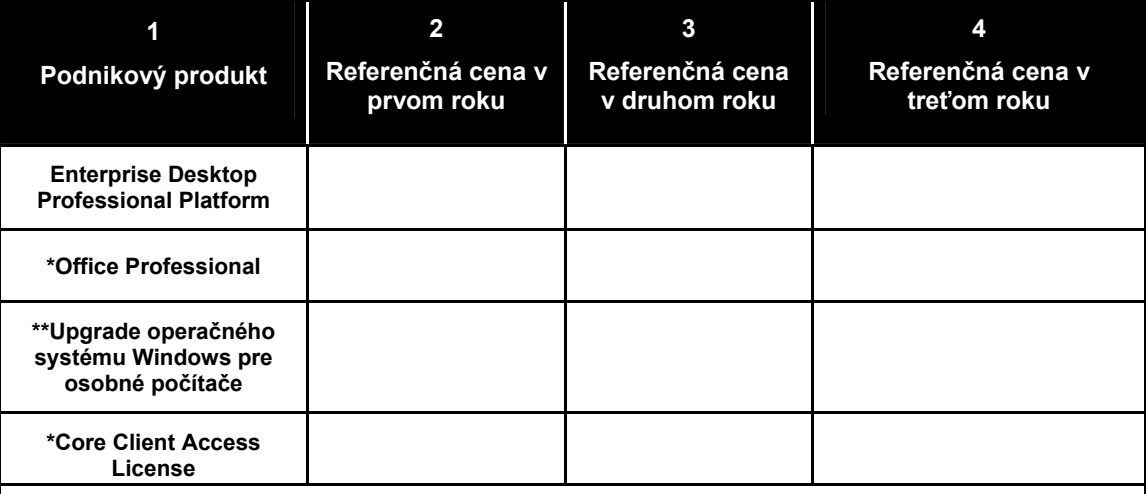

\*Komponenty súčasnej verzie produktu Office Professional a súčasné verzie komponentov, ktoré tvoria Core CAL sú uvedené v Zozname produktov.

\*\*Keďže licencie pre všetky operačné systémy podľa tohto licenčného programu budú upgrade licencie, ak si zvolíte takýto produkt, všetky nové alebo nahradené kvalifikované osobné počítače obstarané od OEM výrobcu počas doby platnosti tejto prihlášky, na ktorých budete prevádzkovať operačný systém Windows, musia mať licenciu pre jeden z nasledovných produktov: Windows 95, Windows 98, Windows NT Workstation, Windows 2000 Professional, alebo nástupnícke produkty k Windows 2000 Professional.

### *7. Objednávky dodatočných produktov.*

Nižšie uvedené ceny sú iba referenčné. Vaše ceny a platobné podmienky pre všetky objednané produkty budú závisieť od zmluvy medzi vami a vašim predajcom.

#### *a. Úvodná objednávka pre dodatočné produkty.*

Referenčné ceny pre každý dodatočný produkt zahrnutý do vašej úvodnej objednávky sú uvedené v tabuľke nižšie. Vášmu predajcovi budeme fakturovať tri rovnomerné ročné splátky. Prvá splátka bude fakturovaná po našom akceptovaní tejto prihlášky; zostávajúce splátky budú fakturované k nasledujúcim dvom výročiam dátumu účinnosti prihlášky. Licencie k dodatočným produktom môžete získať, ak uvediete názvy a počet produktov, ktoré ste si vybrali v tabuľke Voľba dodatočných produktov. Kontaktujte, prosím, vášho predajcu, ktorý vám poskytne zoznam dostupných dodatočných produktov.

(vyplňte s vašim predajcom alebo zodpovedným pracovníkom spoločnosti Microsoft)

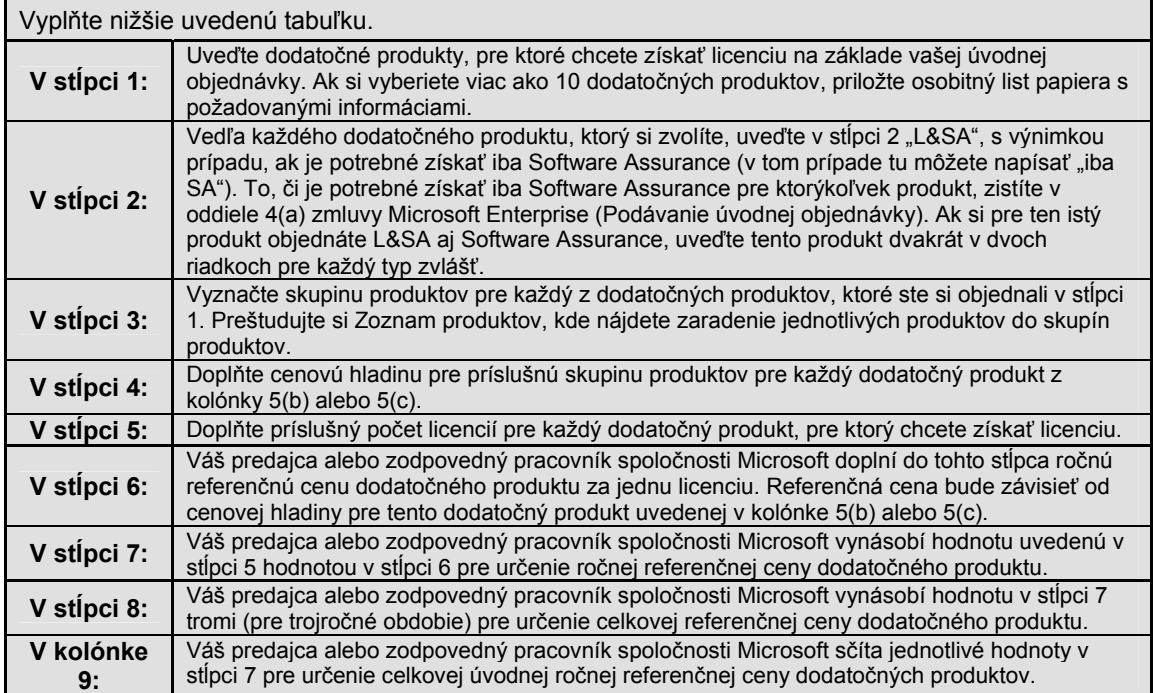

### **Voľba dodatočných produktov:**

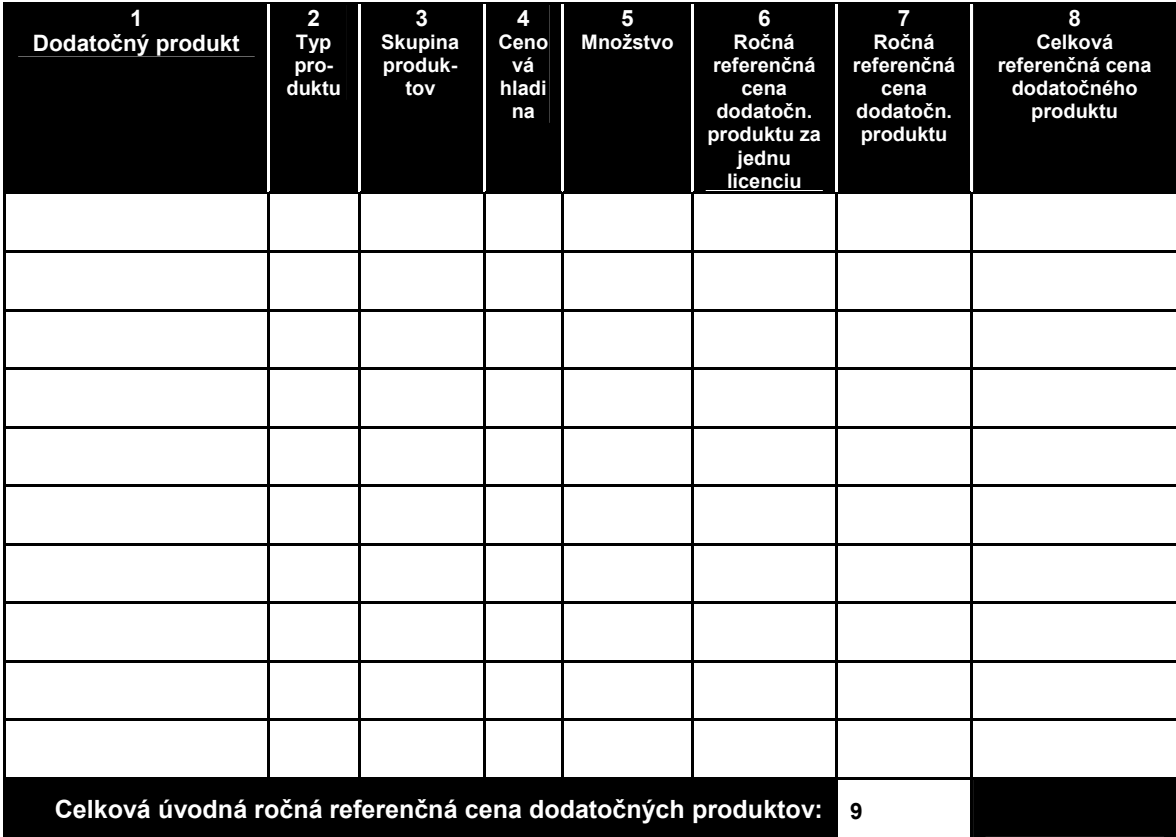

(vyplňte s vašim predajcom alebo zodpovedným pracovníkom spoločnosti Microsoft)

#### *b. Nasledujúce objednávky dodatočných produktov.*

Referenčnou cenou pre ktorýkoľvek nový dodatočný produkt, ktorý nebol pôvodne zahrnutý vo vašej prihláške, bude aktuálna referenčná cena pre vašu cenovú hladinu pre tento produkt platná ku dňu vašej objednávky. Vášmu predajcovi budeme fakturovať celkovú sumu na základe nášho akceptovania vašej objednávky. Po tom, čo predložíte prvú objednávku na kópie nového dodatočného produktu, môžete kedykoľvek prevádzkovať ďalšie kópie tohto produktu a objednávať ich, ako je to uvedené v oddiele 7(c) (Spresňujúce objednávky pre dodatočné produkty).

#### *c. Spresňujúce objednávky pre dodatočné produkty.*

Referenčná cena za dodatočné produkty pôvodne zahrnuté vo vašej prihláške a kryté akoukoľvek spresňujúcou objednávkou predloženou počas úvodnej doby platnosti je uvedená nižšie. Táto referenčná cena závisí od cenovej hladiny stanovenej v kolónke 5(b) alebo 5(c) vyššie. Referenčnou cenou pre spresňujúce objednávky akýchkoľvek nových dodatočných produktov bude aktuálna referenčná cena pre spresňujúce objednávky týchto produktov pre vašu cenovú hladinu platná ku dňu vašej prvej objednávky tohto produktu. Vášmu predajcovi budeme fakturovať plnú cenu po našom akceptovaní vašej spresňujúcej objednávky.

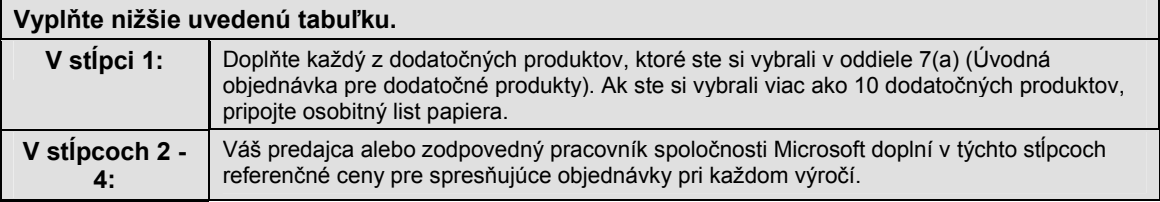

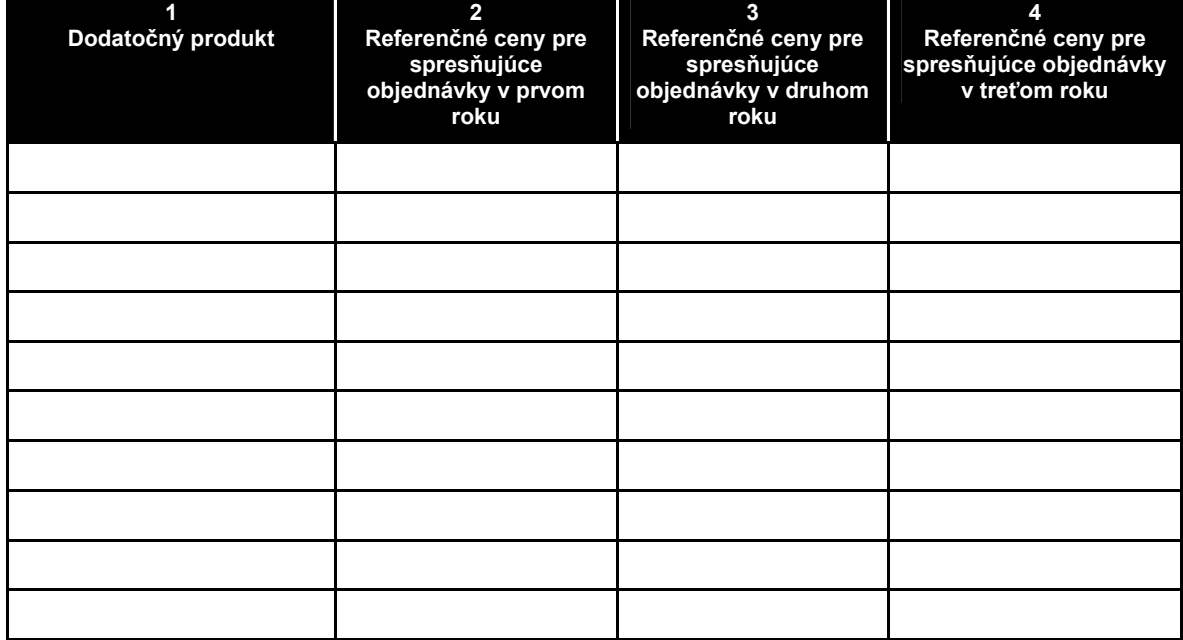

#### **Ceny za dodatočné produkty pri spresňujúcich objednávkach:**

(vyplňte s vašim predajcom alebo zodpovedným pracovníkom spoločnosti Microsoft)

### *8. Zhrnutie objednávok na prvý rok*

Nižšie uvedená tabuľka sumarizuje informácie o vašich objednávkach, ktoré ste podali inde v tejto prihláške, ako aj informácie potrebné pre nás na spracovanie týchto objednávok. Túto tabuľku by mali vyplniť zákazníci s počtom osobných počítačov 250-750 a ďalší zákazníci, ktorých predajcovia od nás nedostávajú cenník (Channel Price Sheet). Nižšie požadované informácie o číslach položiek a cenových hladinách sú poskytované vášmu predajcovi v Cenníku k zmluve Enterprise. Jazyková verzia pre každý z produktov, ktorý bude fakturovaný vášmu predajcovi bude tá, ktorú ste si vybrali v časti 2 (Výber jazykovej verzie).

#### Váš predajca za vás vyplní nasledovnú tabuľku.

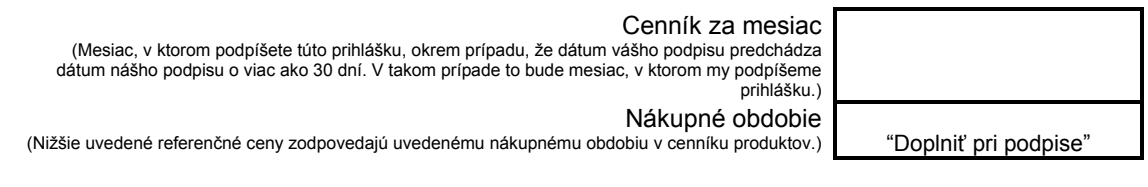

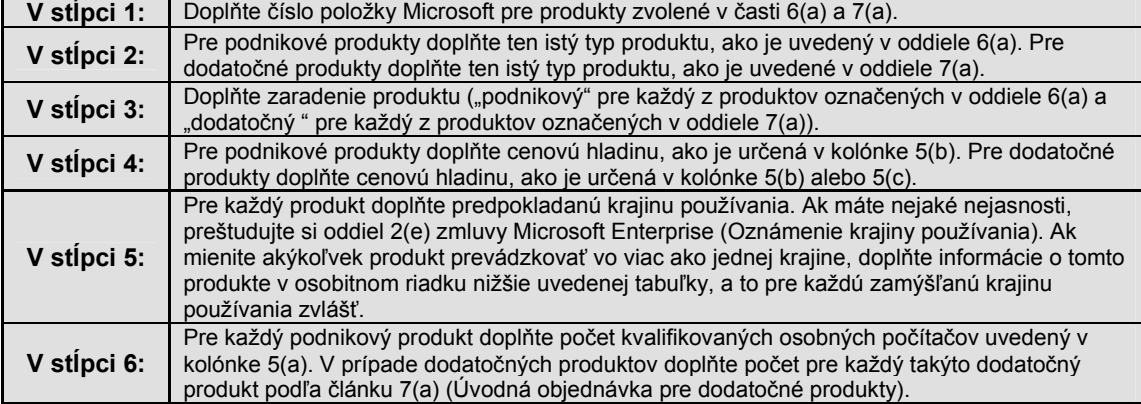

#### **Sumár pre fakturovanie podnikových a dodatočných produktov:**

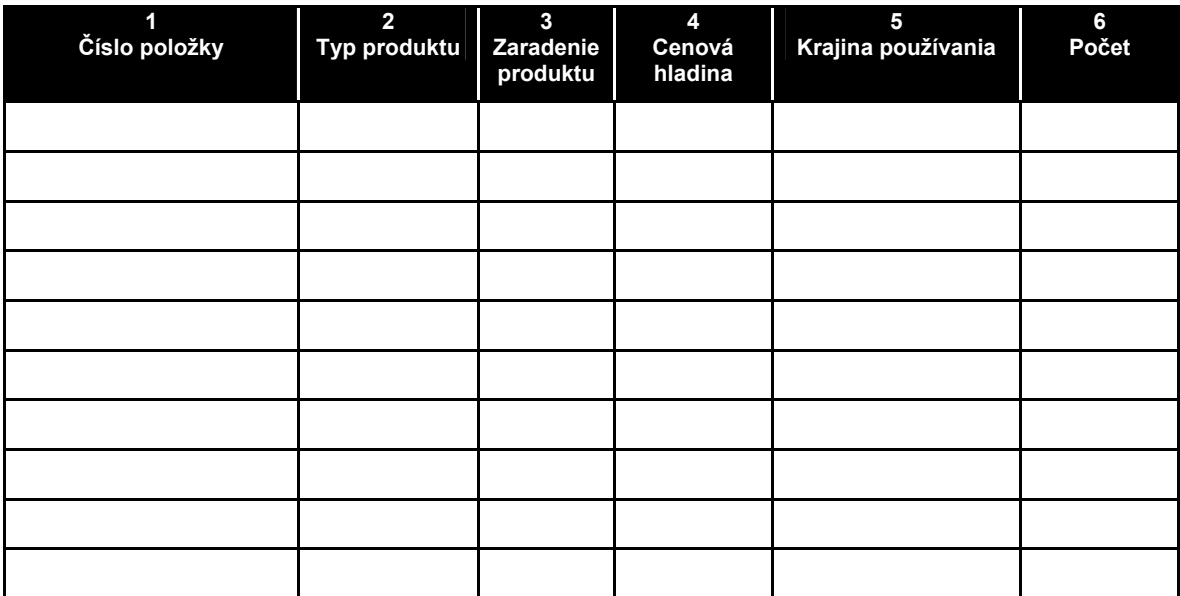

(vyplňte s vašim predajcom alebo zodpovedným pracovníkom spoločnosti Microsoft)

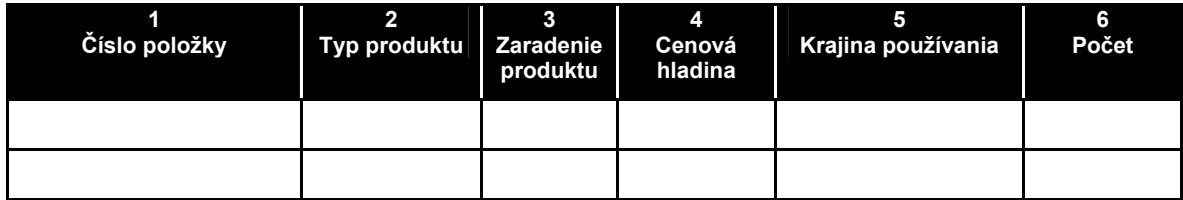

### *9. Objednávky na predĺženie*

V prípade každého predĺženia o 36 mesiacov bude každá vaša objednávka na predĺženie fakturovaná vášmu predajcovi v troch ročných splátkach. Prvá splátka bude fakturovaná po našom akceptovaní objednávky na predĺženie; ostatné splátky budú fakturované počas nasledujúcich dvoch výročí dátumu účinnosti predĺženej doby platnosti. V prípade každého predĺženia o 12 mesiacov a v prípade akýchkoľvek spresňujúcich objednávok budeme vášmu predajcovi fakturovať plnú cenu po našom akceptovaní vašej objednávky.

## *Informácie o zasielaní*

(vyplňte s vašim predajcom alebo zodpovedným pracovníkom spoločnosti Microsoft)

Predplatené CD-ROM disky sa budú zasielať na nasledovnú adresu.

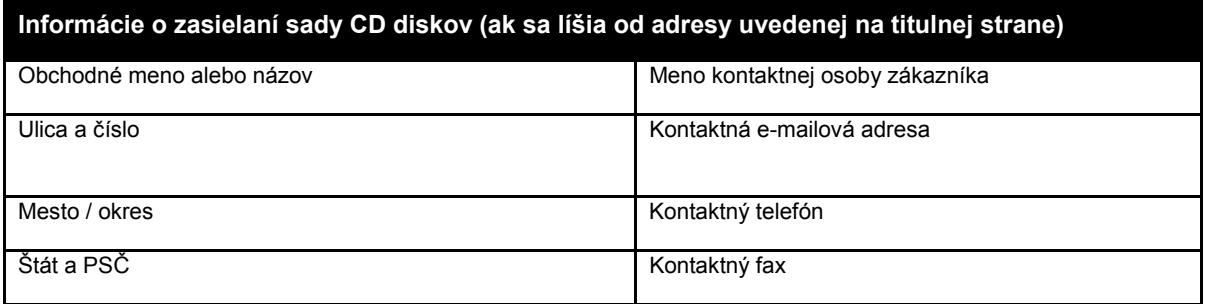

S výnimkou prípadu, že zaškrtnete jedno z nižšie uvedených políčok, vám po prijatí tejto prihlášky doručíme úvodnú sadu CD diskov v jazyku(-och), ktorý(-é) si zvolíte. Aktualizácie budeme poskytovať vo forme CD diskov alebo, v odôvodnených prípadoch, prostredníctvom možnosti elektronického kopírovania (download), alebo iným podobným spôsobom. V prípade, že potrebujete ďalšie sady CD diskov a ďalšie aktualizácie, môžete si ich za poplatok objednať prostredníctvom vášho predajcu.

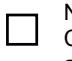

Neželám si dostať sadu CD diskov alebo aktualizácie.

Nepotrebujem ďalšiu kompletnú sadu, ale chcem dostávať aktualizácie.

**Označte pomocou "X" príslušný rámček pre každú jazykovú verziu, ktorú chcete získať.** *(Pred nainštalovaním ktoréhokoľvek z viacjazyčných balíkov musí byť najprv nainštalovaná anglická verzia. Ak si objednáte medzin. anglickú / viacjazyčnú verziu, musíte objednať aj anglickú verziu.)* 

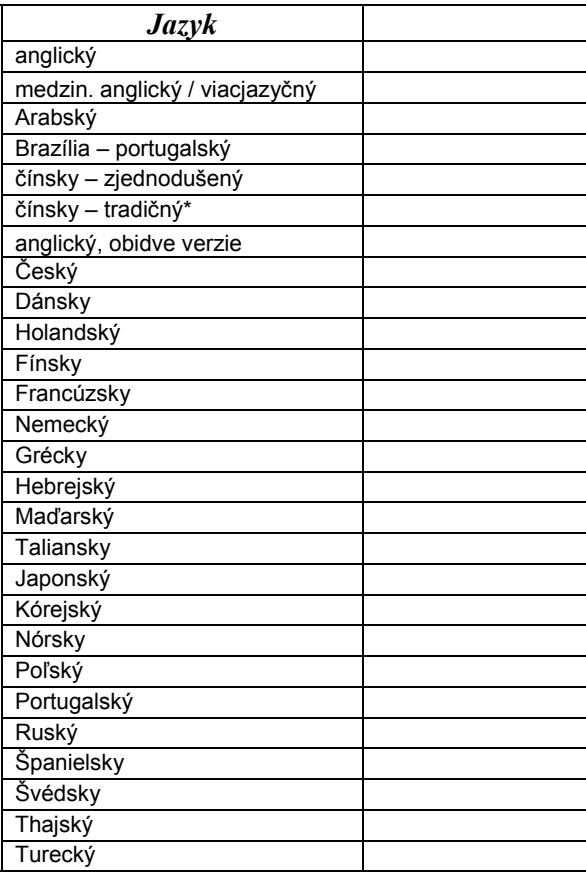

*\* známy ako hong-kongská čínština alebo pan-čínština*

# *Informácie o predajcovi*

Váš predajca vyplní nasledujúce tabuľky a podpíše sa na príslušnom mieste.

### *Všeobecné informácie*

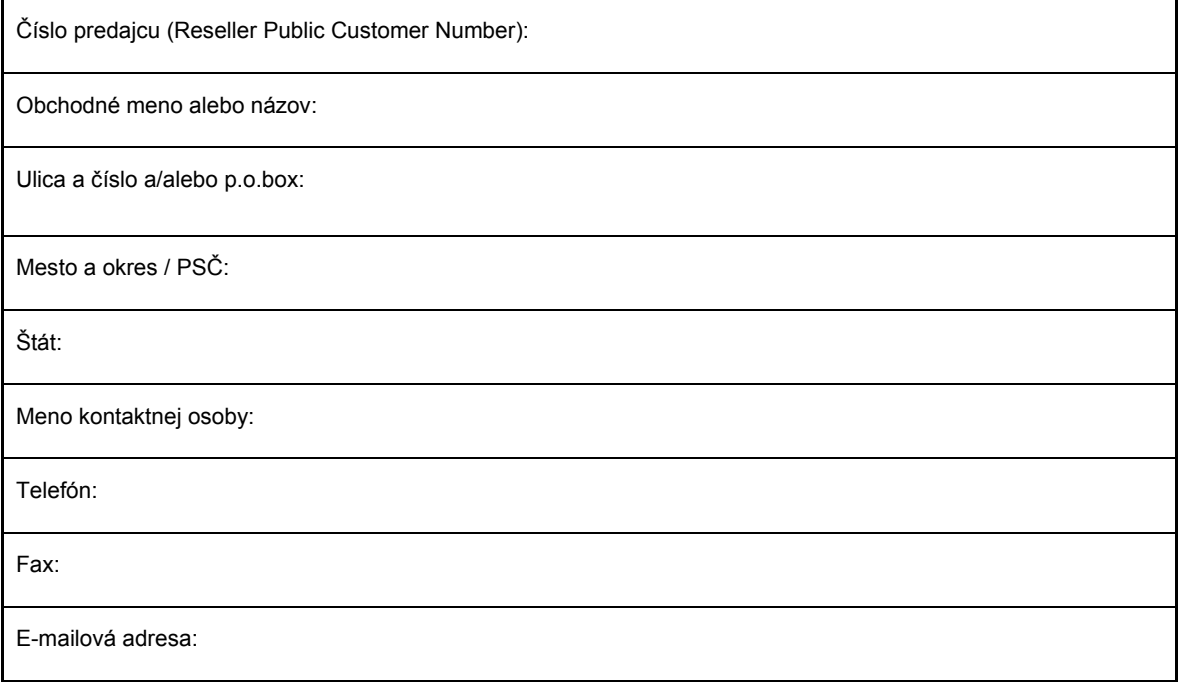

Podpisom potvrdzujem, že informácie o predajcovi sú pravdivé.

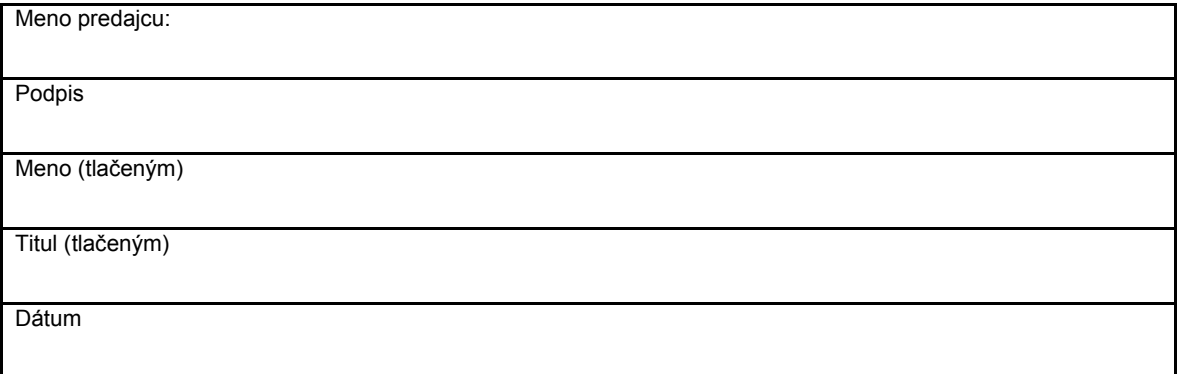

### *Výhlásenie o aktuálnom stave*

Tento formulár vyplňte do 15 dní po uplynutí každého výročia dátumu účinnosti prihlášky, ako je uvedené v oddiele 3(c) (Podávanie každoročných spresňovacích objednávok na zaradenie dodatočných počítačov) a 4(c) (Podávanie každoročných spresňovacích objednávok na zaradenie dodatočných kópií) zmluvy Microsoft Enterprise. Originál predložte vášmu predajcovi.. .

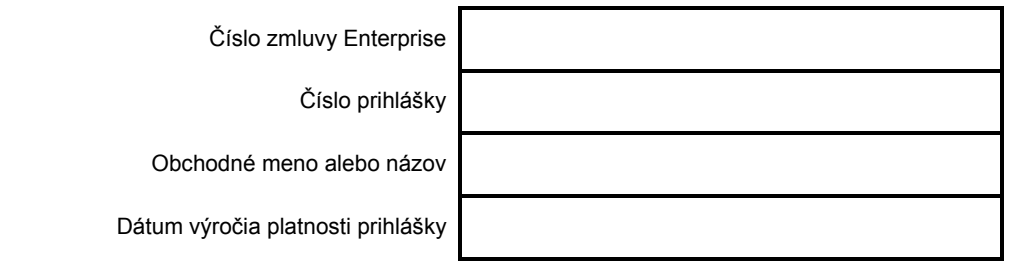

Vyhlásenie o aktuálnom stave sa musí predložiť s výnimkou prípadov, keď (a) počet vašich kvalifikovaných osobných počítačov počas predchádzajúceho roku vzrástol a vy ste predložili spresňujúcu objednávku pre tieto osobné počítače; a (b) na základe vašej prihlášky prevádzkujete iba podnikové produkty.

**Podnikové produkty.** Ak nedošlo k nárastu počtu kvalifikovaných osobných počítačov, zaškrtnite nižšie prvé políčko.

**Dodatočné produkty.** Pre ktorýkoľvek dodatočný produkt, pre ktorý nebola predložená spresňujúca objednávka potvrďte, že nedošlo k nárastu počtu kópií tohto produktu prevádzkovaných na základe vašej prihlášky tak, že zaškrtnete druhé políčko.

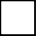

Potvrdzujem, že v mojom podniku nedošlo k nárastu počtu kvalifikovaných počítačov.

 Potvrdzujem, že nedošlo k nárastu počtu kópií žiadneho z dodatočných produktov prevádzkovaných na základe tejto prihlášky, okrem tých, pre ktoré bola predložená spresňujúca objednávka.

#### **Vyhlásenie vyplnil:**

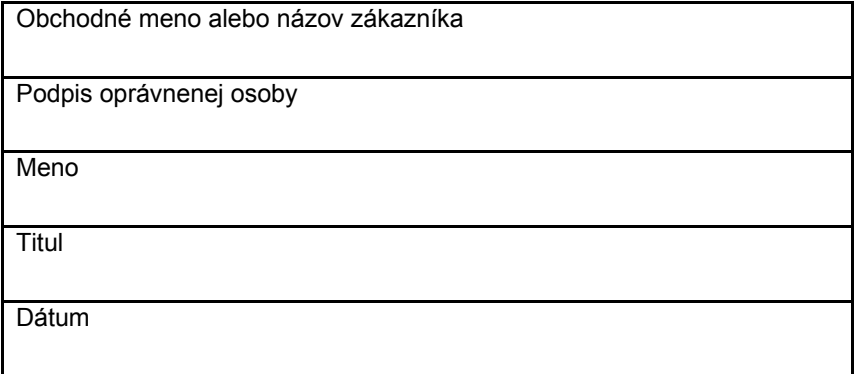